## *5. Retningsfelt.*

Enhver 1.ordens differensiallikning kan skrives på formen

 $y' = f(x, y)$ .

Du husker sikkert at y' angir stigningstallet til tangenten til funksjonsgrafen. Dette betyr at dersom vi beregner  $y' = f(x, y)$  i mange punkter  $(x, y)$  og tegner korte linjer med det beregnede stigningstallet i hvert punkt, kan vi få et grafisk bilde av hvordan løsningen av differensiallikningen blir. Et slikt grafisk bilde kaller vi et *retningsfelt* (engelsk: *slope field*).

*Eksempel 5.1*: Lag et retningsfelt for

$$
y'=\frac{y}{x^2+1}.
$$

*Løsning*: For å tegne et slikt retningsfelt, må vi beregne *y* ' for mange kombinasjoner av *x* og *y*. Et lite utsnitt av en slik tabell kan se slik ut:

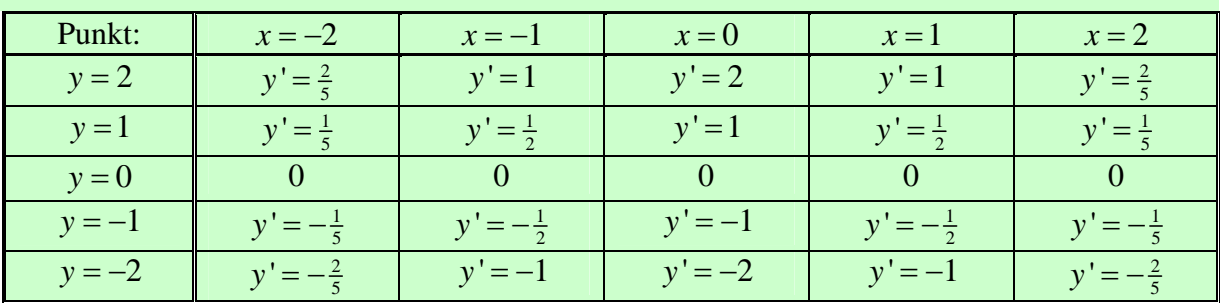

Vi tegner inn korte linjer med stigningstallene i disse punktene (pluss mange andre), og får et retningsfelt omtrent som vist nedenfor:

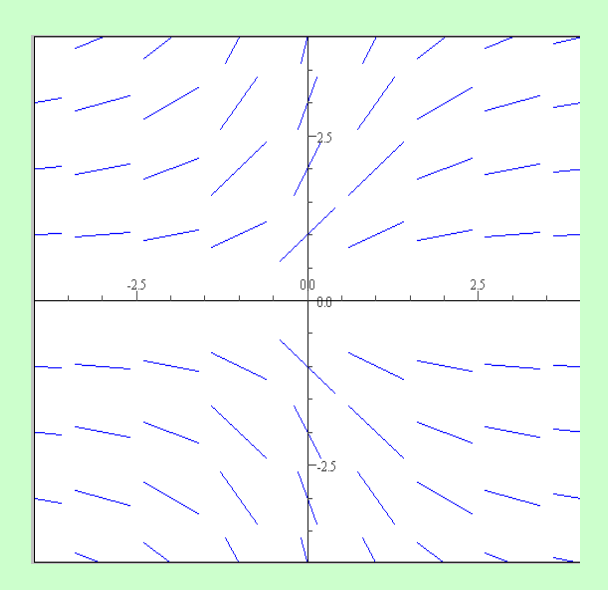

Dersom vi kjenner startverdier for *x* og *y*, kan vi benytte slike retningsfelt til å tegne tilnærmede grafer av den funksjonen som er løsningen av differensiallikningen med den aktuelle start-tilstanden. Dette er gjort i eksemplet nedenfor.

## *Eksempel 5.2:*

- a) Bruk retningsfeltet i eksemplet ovenfor til å tegne en tilnærmet graf av løsningen av differensiallikningen når start-tilstanden er  $x_0 = -1$ ,  $y_0 = 0.5$ .
- b) Finn en eksakt løsning av differensiallikningen, og tegn grafen.

## *Løsning:*

a) En graf tegnet på grunnlag av retningsfeltet kan se ut som grafen nedenfor til venstre:

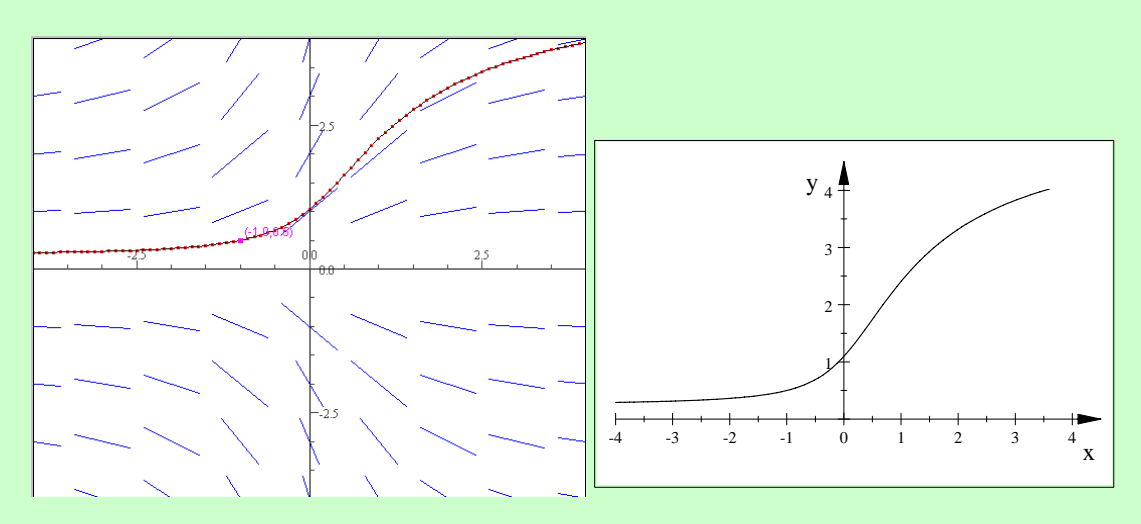

b) Den gitte differensiallikningen er separabel:

 $y' = \frac{y}{x^2 + 1} \Leftrightarrow \frac{dy}{dx} = \frac{y}{x^2 + 1} \Leftrightarrow \int \frac{dy}{y} = \int \frac{dx}{x^2 + 1} \Leftrightarrow \frac{\ln|y|}{\ln|y|} = \arctan x + C.$  Finner konstanten *C*:  $C = \ln |0.5| - \arctan(-1) = \ln(\frac{1}{2}) - (-\frac{\pi}{4}) = \frac{\pi}{4} - \ln 2$ . Setter inn konstanten: arctan  $x + \frac{\pi}{4}$  $\frac{1}{2}$  arctan  $x + \frac{\pi}{4}$  $\ln y = \arctan x + \frac{\pi}{4} - \ln 2 \implies \ln y + \ln 2 = \arctan x + \frac{\pi}{4} \iff 2y = e^{\arctan x + \frac{\pi}{4}}$ 2  $\Leftrightarrow$   $y = \frac{1}{2}e^{\arctan x + \frac{\pi}{4}}$ 

 Grafen til denne funksjonen er tegnet ovenfor til høyre. Du ser vel likheten mellom de to grafene?

Det fins mange forskjellige "Slope Field"-programmer på Internett til fri avbenyttelse. Figurene ovenfor er laget med en slik [fri Java applet.](http://www.math.rutgers.edu/%7Esontag/JODE/JOdeApplet.html) Her er en annen slik [retningsfelt-plotter](http://www.math.psu.edu/cao/DFD/Dir.html).

Hittil har jeg ikke sagt noe om hvordan vi går fram for å tegne løsningsgrafen. Det enkleste er jo å tegne på frihand med utgangspunkt i retningsfeltet. Men vi kan gjøre det mye bedre! Av figuren over kan du (kanskje) se at grafen er trukket gjennom mange punkter, som åpenbart må være beregnet. Teknikken med å lage slike tilnærmede grafiske løsninger av en differensiallikning med kjent start-tilstand kalles *numerisk løsning* av differensiallikningen. Det fins mange mer eller mindre nøyaktige metoder for slike numeriske løsninger. Du finner en kort innføring i den enkleste metoden, *Eulers metode*, i et eget lite notat.